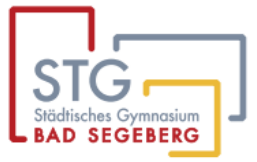

Städtisches Gymnasium Bad Segeberg, Hamburger Str. 29A, 23795 Bad Segeberg

# **Konzept iPad-Einführung mit einer 1:1 Ausstattung im 9. Jahrgang ab 2024/25**  PRÄAMBEL:

"Lernen mit digitalen Medien" ist ein zentraler Punkt im Bildungsauftrag der Schulen und Lehrkräfte. "Die zunehmende Digitalisierung aller Lebensbereiche führt zu einem stetigen Wandel des Alltags der Menschen. Der Prozess betrifft nicht nur die sich zum Teil in hoher Dynamik verändernden beruflichen Anforderungen, sondern prägt in zunehmendem Maße auch den privaten Lebensbereich: Smartphones und Tablets sind mit ihrer jederzeitigen Verfügbarkeit des Internets und mobiler Anwendungssoftware zum allgegenwärtigen Begleiter geworden. Sie ermöglichen nahezu allerorts und jederzeit den Zugriff auf unerschöpfliche Informationen und eröffnen immer neue Kommunikationsmöglichkeiten in unterschiedlichen Kontexten."<sup>1</sup>

Im Bestreben, Bildungsansprüchen gerecht zu werden, werden die folgenden Grundsätze festgelegt, um die angemessene Nutzung digitaler Endgeräte in schulischen Kontexten zu gewährleisten, denn, "da die Digitalisierung auch außerhalb der Schule alle Lebensbereiche und – in unterschiedlicher Intensität – alle Altersstufen umfasst, sollte das Lernen mit und über digitale Medien und Werkzeuge bereits in den Schulen […] beginnen. Durch eine pädagogische Begleitung der Kinder und Jugendlichen können sich frühzeitig Kompetenzen entwickeln, die eine kritische Reflektion in Bezug auf den Umgang mit Medien und über die digitale Welt ermöglichen."<sup>2</sup>

Dem entsprechend soll das angestrebte Arbeiten mit digitalen Endgeräten in einer 1:1 Ausstattung eine ausgewogene Integration von Technologie fördern und gleichzeitig unsere pädagogischen Grundwerte wahren. Sie sollen wertvolle Instrumente zur Unterstützung und Förderung von Lernprozessen, kritischem Denken und kreativer Entfaltung darstellen. Durch den verantwortungsvollen Einsatz dieser Geräte streben wir nach individuellem und kollektivem Lernerfolg.

Die Nutzung digitaler Endgeräte am StG soll sich an folgenden Punkten orientieren:

1. Kompetenzorientierung: Technologie dient dazu, Inhalte der Fachanforderungen zu vertiefen und zu bereichern, jedoch niemals, sie zu ersetzen.

2. Chancengleichheit: Jede Schülerin und jeder Schüler hat gleichermaßen Zugang zu digitalen Ressourcen.

3. Verantwortung: Schülerinnen und Schüler erlernen den verantwortungsvollen Umgang mit digitalen Medien und erkennen die Wichtigkeit von Online-Sicherheit und Datenschutz.

4. Interaktion: Digitale Tools fördern Kommunikation, Kooperation und Teilhabe an gesellschaftlichen Prozessen.

<sup>1</sup> KMK Berlin (2016): S. 8

<sup>2</sup> KMK Berlin (2016): S. 11

5. Ausgewogenheit: Bisherige soziale Interaktion, körperliche Aktivität und kreatives Arbeiten werden durch die angemessene Verwendung digitaler Geräte ergänzt.

In Übereinstimmung mit diesen Grundsätzen werden die Lehrkräfte bei der Integration digitaler Technologie im Unterricht unterstützt und Eltern kontinuierlich über die Umsetzung und den Nutzen dieser Richtlinien informiert. Gemeinsam streben wir danach, die Bildung unserer Schülerinnen und Schüler im digitalen Zeitalter sinnvoll zu gestalten.

### **Nutzung der iPads**

Die iPads mit Stifteingabe sind sowohl Arbeitsmittel für den Unterrichtsalltag als auch Lerngegenstand für den Bereich "Medienkompetenz und Prävention".

A) Das iPad als Arbeitsmittel:

Das iPad soll im Unterricht aller Fächer eingesetzt werden, um Unterrichtsinhalte sowie Hausaufgaben (vor allem handschriftlich) zu notieren; die Organisation von sog. "Notizbüchern" mit Goodnotes ersetzt auf digitalem Weg die Heftführung. Lehrkräfte unterstützen die Schülerinnen und Schüler<sup>3</sup> bei der Erstellung einer systematischen Ordnerstruktur und stellen Materialien in erster Linie digital bereit.

Auf dem iPad erarbeitete Unterrichtsergebnisse müssen einer Lehrkraft jederzeit im PDF-Format zugesendet werden können.

Zusätzlich gibt es für verschiedene Fächer spezielle Apps oder Webseiten, mit denen der Unterricht ergänzt werden kann (etwa für Vokabeltraining, Rechenaufgaben, physikalische Messungen, Musik-Übungen, Geo-Caching u.v.w.)

Wann und wie oft das iPad eingesetzt wird, entscheidet die jeweilige Lehrkraft. SuS bringen neben den iPads auch analoge Schreibmaterialien in den Unterricht mit, um jederzeit auch ohne iPad arbeiten zu können.

Bewährte Unterrichtskonzepte und -methoden müssen und sollen erhalten bleiben, zugleich sollen neue Methoden und Herangehensweisen sowie digitale Kompetenzen eingeführt, etabliert und evaluiert werden.

Schriftliche Leistungsnachweise werden bis auf Weiteres analog angefertigt.

Ergänzend zu diesem Konzept gelten die Regeln für die Nutzung von Tablets im Unterricht (siehe Anhang).

Um auf die Neurodiversität der SuS am StG einzugehen, wird es für die Jugendlichen, denen es nicht möglich ist am Tablet zu arbeiten oder für die längere Arbeit am Tablet nicht leistbar ist, die Möglichkeit geben, Nachteilsausgleiche zu beschließen, die auf ihre individuellen Bedürfnisse eingehen.

<sup>3</sup> Im Folgenden mit SuS abgekürzt.

B) Medienkompetenz und Prävention:

I) In der Orientierungsstufe lernen die SuS Grundlagen der Arbeit am PC sowie mit den iPad-Koffern. Sie erstellen Textdateien und Bildschirmpräsentationen, außerdem recherchieren sie im Internet. Im Ansatz wird der sichere Umgang mit dem Internet vermittelt, wozu im Wesentlichen die Schwerpunkte Autorenund Autorinnen-Rechte, Persönlichkeitsrechte, Datenschutz sowie Prävention von Suchtverhalten, problematischer Internetnutzung oder gar Missbrauch gehören.

II) Medienpädagogische Inhalte sind auch ein Schwerpunkt unseres Methodencurriculums; anhand von verschiedenen Modulen, unter anderem des Medienführenscheins Bayern ("Ich im Netz"), werden diese Inhalte in KLEM-Stunden in Klasse 7 und während der Bündelungswochen in Klasse 7 und 8 ergänzt und vertieft. Außerdem sind einzelne medienpädagogische Inhalte an Unterrichtsthemen verschiedener Fachschaften angebunden.

Um den Medienführerschein zu bestehen, führen die SuS eine Sammelmappe, in der sie die Teilnahme an den Modulen dokumentieren. Bei einem nicht erfolgreichen Führen der Medienmappe sollen die SuS an einem Wochenend-Crashkurs teilnehmen, um Inhalte nachzuarbeiten.

III) Zu Beginn von Klasse 9 werden die SuS im Umgang mit grundlegenden Funktionalitäten des iPads (Ordnerstrukturen, Speichermöglichkeiten, Dateiexport) sowie den wichtigsten Apps geschult.

IV) Als weiteres Präventionsprojekt wird das Peer-Präventionsprojekt "Net-Pilot\*innen" etabliert. Daraus hervorgehend gibt es eine Medien-AG (Jahrgänge 9-E). Diese AG entwickelt Unterrichtseinheiten zu verschiedenen Themen, plant, organisiert und führt Medien-Workshops durch. Zusätzlich gibt es wöchentliche Mediensprechstunden für SuS durch Lehrkräfte, unterstützt durch in der Medien-AG ausgebildete SuS.

V) Der Umgang mit Medien ist ein zentraler Aspekt des Erziehungsauftrags von Lehrkräften und Eltern. Der Dialog darüber sollte verstärkt werden. Darum werden die Eltern in die Präventionsarbeit eingebunden. Es sollen Elternabende zu digitalen Themen, auch unter Mithilfe der Polizei und /oder des Offenen Kanals Neumünster/Kiel/Lübeck, stattfinden. Erklärungen zu den relevanten Anwendungen auf den Tablets werden als Downloads auf der Homepage zur Verfügung gestellt. Außerdem soll es regelmäßige Treffen geben, auf denen die Eltern ihre Fragen und Probleme zu den digitalen Endgeräten besprechen und sich gegenseitig unterstützen können. Diese Treffen werden von der MediDigi-Elternarbeitsgruppe initiiert.

#### **Verwaltung der iPads**

Schule muss ein sicherer Ort für Kinder und Jugendliche sein. Das gilt auch für die Verwendung von internetfähigen Geräten. Um dies zu gewährleisten, müssen die iPads mit einer zentralen Verwaltung erfasst werden. Auf diese Weise kann der Datenverkehr über das Schul-WLAN gesteuert und nachvollzogen werden.

Hierzu werden zusätzlich die MAC-Adressen der Geräte im Verwaltungssystem aufgenommen, um so die Anzahl der Geräte im Schul-WLAN zu begrenzen. Das Schul- WLAN steht ausschließlich dienstlichen Geräten zur Verfügung. Eine genaue Zuordnung der MAC-Adresse zu personenbezogenen Daten ist nur für die Schule möglich. Die Installation von Software geschieht ebenfalls über das schuleigene System.

Dazu soll ein von der Schule konfiguriertes Nutzerprofil auf den iPads eingerichtet werden. So kann unter anderem der WLAN-Schlüssel für den Zugang zum Schul-WLAN und bestimmten Apps, wie z.B. Goodnotes, kostenfrei auf den Geräten zur Verfügung gestellt werden. Somit ist jederzeit ein Zugriff auf die schulischen und privaten Daten möglich. Die eigene Apple-ID darf verwendet werden, aber es wird von Schulseite festgelegt, welche Apps im Unterricht genutzt werden dürfen (Whitelist).

Dies hat zur Folge, dass die Verantwortung für die Kontrolle über die iPads stärker von den Eltern übernommen werden muss, indem die Eltern für die Unterrichtszeit die Nutzung von privaten Apps einschränken, z. B. durch die Vergabe eines Pins für diesen Zeitraum. Um die Eltern hierbei zu begleiten, gibt es Unterstützungsangebote, z. B. durch Net-Pilot\*innen und die MediDigi-Elternarbeitsgruppe.

Für den Dateiaustausch zwischen den Lehrkräften und Schülerinnen und Schülern wird das vorhandene Dateiablagesystem verwendet. Die Einrichtung dieses umfassenden schuleigenen Mail- und Dateiablagesystems ist in Planung. Eine Komponente wird dabei die Software für die zentrale Verwaltung der iPads sein; dazu wird ein MDM-System verwendet. Für die Lizenzierung des Verwaltungssystems fallen für die Eigentümerinnen und Eigentümer der iPads Kosten an. Eine Kostenübernahme durch den Schulträger ist angedacht.

An dieser Stelle muss darauf hingewiesen werden, dass das Einpflegen eines Geräts in ein Verwaltungssystems mit einem Zurücksetzen des Geräts einhergeht. Bisher gespeicherte Daten werden dann vom Tablet gelöscht. Es ist allerdings möglich, ein Backup zu erstellen.

#### **Beschaffung der iPads**

Grundsätzlich beschaffen die Familien die iPads, wobei die Schule jeweils einen Anbieter für ein Kauf- und ein Leasingangebot vorschlägt. Finanzschwache Haushalte, die beispielsweise Leistungen für Bildungen und Teilhabe beziehen, haben die Möglichkeit, ein Leihgerät aus dem Schulbestand zu nutzen.

- A) Kaufoption von Jessen Lenz: Die Firma Jessen Lenz, Lübeck, bietet iPads zum Preis ab 389€ (Stand 10/23) an. Im Preis enthalten ist die Gebühr das Einpflegen ins Verwaltungssystem. Zusätzlich ist es möglich, das Gerät über diesen Anbieter gegen Beschädigung und Diebstahl zu versichern.
- B) Ratenkauf der GfdB (Gesellschaft für digitale Bildung, Hamburg): Die Firma GfdB bietet iPads für einen monatlichen Preis ab 16,10 € an. In diesem Preis enthalten sind eine 60-monatige Rundum-Versicherung und eine Hülle. Die Gebühr zum Einpflegen in das Schulverwaltungssystem kann in den Ratenkauf übernommen werden.
- C) Mietoption bei Notebooksbilliger.de: Die Firma bietet iPads zur Miete für einen monatlichen Preis ab 21,40 € an. Das iPad kann nach 12 Monaten zurückgegeben werden. Die Gebühr zur Einbindung der Geräte in die zentrale Schulverwaltung sowie, wenn gewünscht, für eine Versicherung, kommen noch hinzu.
- D) Anschaffung von refurbished Geräten. Hier kommt die Gebühr zur Einbindung der Geräte in die zentrale Schulverwaltung hinzu.
- E) Leihoption durch die Schule: Familien, die aus finanziellen Gründen kein eigenes Gerät anschaffen können, haben die Möglichkeit, ein Leihgerät aus dem Schulbestand gegen eine geringe Gebühr zu nutzen.

#### **Aufbewahrung**

Die Schülerinnen und Schüler haben die Möglichkeit, ein Schließfach zu mieten Während des Sportunterrichts können die Geräte mit in die Halle genommen werden und dort in Boxen gelagert. Hierfür sollte das eigene IPad gekennzeichnet werden.

Ins System eingepflegte Geräte können bei Verlust gesperrt werden. Sofern die Ortung freigegeben ist, ist auch eine Ortung möglich.

## **Lademöglichkeiten**

SuS stellen für den Unterrichtsalltag sicher, dass ihr iPad ausreichend geladen ist und sie jederzeit zielgerichtet arbeiten können. Sie haben für den Fall, dass die Akkuleistung nicht ausreicht, eine Lademöglichkeit in Form z.B. einer Powerbank dabei.

#### **Fortbildungsbedarf**

Durch gezielte Fortbildungsmaßnahmen soll sichergestellt sein, dass die Lehrkräfte über das nötige Wissen und Können verfügen, um iPads in den Unterricht zu integrieren und den Lernprozess der SuS optimal zu unterstützen.

- SET
- analoge MediDigi-Pinnwand im Lehrerzimmer wird immer wieder aktualisiert (Apps, News)
- Modellstundenentwurf auf Schulcommsy
- Erklärdokumente/-clips für Lehrkräfte
- Fortbildungsangebote des IQSH
- interne Mikrofortbildungen (z.B. am SET)

#### **Ergänzende Dokumente**

- Regeln für die Nutzung der Tablets im Unterricht
- Eine erweiterte und erneuerte Mediennutzungsordnung ist in Arbeit. (Wünschenswert ist hier Mitarbeit von SuS aus noch zu gründender Medien-AG.)

- Erklärdokumente und -clips für Eltern sollen erstellt und auf der Schulhomepage verlinkt werden.

gez. MediDigi-Arbeitsgruppe unter der Leitung von Daniel Herr, Sarah Fahrmeier, Kim **Schultzke** 

\_\_\_\_\_\_\_\_\_\_\_\_\_\_\_\_\_\_\_\_\_\_\_\_\_\_\_\_\_\_\_\_\_\_\_\_\_\_\_\_\_\_\_\_\_\_\_\_\_\_\_\_\_\_\_\_\_\_\_\_\_\_\_\_\_\_\_

Bad Segeberg, den 15.11.2023